# ULTRIPROC AND ULTRIPROC-3DLUT **LICENSING**

# Introduction

Ultriproc and Ultriproc-3DLUT are powerful sets of software-licensed tools for Ultrix featuring procamp adjustments, RGB color correction, and a range of SDR to/from HDR conversions. This application note aims to clarify the specific rules for deploying these licenses within Ultrix. It will detail the structured approach to applying Ultriproc licenses across Ultrix I/O cards and ports, ensuring users can harness the full power of these tools effectively within their workflows.

# Ultriproc and Ultriproc-3DLUT Licenses

Ultriproc and Ultriproc-3DLUT are per-port licenses with the following common features:

- Procamp: black offset, gain, saturation, hue
- RGB color correction
- Color space conversion: BT 709  $\leftrightarrow$  BT 2020
- $SDR \leftrightarrow HDR$  conversion

Ultriproc offers 1D/direct-mapping SDR↔HDR conversion, while Ultriproc-3DLUT replaces this capability with a 33-point tetrahedral 3D LUT processing engine using pre-loaded NBCU and BBC LUTs (including LUTs with scene light).

Also available are Ultriproc-16 and Ultriproc-3DLUT-16. These are bulk packages of 16 licenses. These packages are treated as 16 individual licenses in Ultrix, which may be individually distributed to any compatible cards in the frame.

## Compatible Hardware

## Frames

Ultriproc and Ultriproc-3DLUT may be used in all current Ultrix frames including:

- Ultrix-FR-NS1
- Ultrix-FR-NS2
- Ultrix-FR5
- Ultrix-FR12

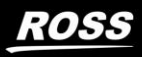

#### **Cards**

Ultriproc and Ultriproc-3DLUT may be installed on Ultrix-HDX-IO and Ultrix-MODX-IO cards only.

## **Configuration**

Ultriproc and Ultriproc-3DLUT licenses are applied to inputs or outputs on a port-by-port basis on compatible cards. The user will first decide whether a specific card should be configured for input or output mode, then whether the card should operate in UHD mode (Ultrispeed license required), followed by the specific ports to be licensed.

#### Input and Output Modes

Within an Ultrix frame, any compatible I/O card can be set to either input or output mode, which determines where Ultriproc licenses can be applied—restricting them to either inputs or outputs according to your setup preferences. Within a frame, there is no restriction to the number of compatible I/O cards that can be designated as input or output.

Input mode: Ultriproc processing is applied to inputs only on that I/O card. Ultriproc processing will affect all outputs connected to a licensed input.

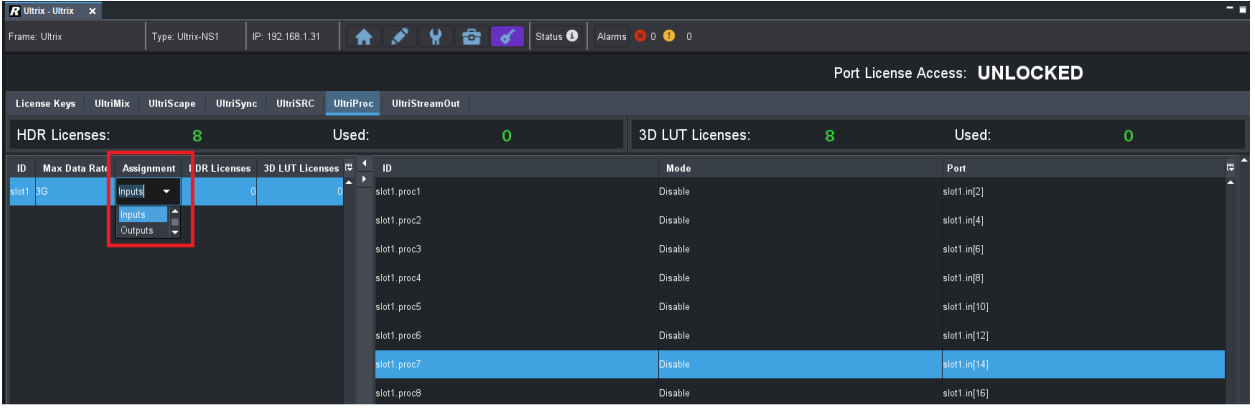

Output mode: Restricts Ultriproc processing to individual licensed outputs.

Figure 1 - Selecting Input or Output Mode

## UHD Mode

The Ultristream license enables an Ultrix frame to operate at UHD. Ultriproc is capable of processing UHD signals in an Ultristream-licensed frame. To allow UHD processing on a specific I/O card, it must be configured for UHD mode. An I/O card set to UHD mode can utilize up to four Ultriproc licenses for UHD processing. If UHD processing is not required, the I/O card can remain in 3G mode, enabling up to eight Ultriproc licenses.

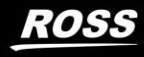

| R Ultrix - Ultrix x  |                                                     |                                                              |                       |                  |   |                               | F 8            |
|----------------------|-----------------------------------------------------|--------------------------------------------------------------|-----------------------|------------------|---|-------------------------------|----------------|
| Frame: Ultrix        | Type: Ultrix-NS1                                    | IP: 192.168.1.31                                             |                       |                  |   |                               |                |
|                      |                                                     |                                                              |                       |                  |   | Port License Access: UNLOCKED |                |
|                      | License Keys UltriMix UltriScape UltriSync UltriSRC | <b>UltriProc</b>                                             | <b>UltriStreamOut</b> |                  |   |                               |                |
| <b>HDR Licenses:</b> | 8                                                   | Used:                                                        | $\mathbf{O}$          | 3D LUT Licenses: | 8 | Used:                         | $\overline{0}$ |
| ID                   |                                                     | Max Data Rate Assignment HDR Licenses 3D LUT Licenses C 1 ID |                       | Mode             |   | Port                          | $\overline{u}$ |
| 3G <br>-<br>uts      |                                                     | A<br>slot1.proc1                                             |                       | <b>Disable</b>   |   | slot1.in[2]                   |                |
| E<br>UHD<br>ы        |                                                     | slot1.proc2                                                  |                       | <b>Disable</b>   |   | slot1.in[4]                   |                |
|                      |                                                     | slot1.proc3                                                  |                       | Disable          |   | slot1.in[6]                   |                |
|                      |                                                     | slot1.proc4                                                  |                       | Disable          |   | slot1.in[8]                   |                |
|                      |                                                     | slot1.proc5                                                  |                       | <b>Disable</b>   |   | slot1.in[10]                  |                |
|                      |                                                     | slot1.proc6                                                  |                       | Disable          |   | slot1.in[12]                  |                |
|                      |                                                     | slot1.proc7                                                  |                       | <b>Disable</b>   |   | slot1.in[14]                  |                |
|                      |                                                     | slot1.proc8                                                  |                       | <b>Disable</b>   |   | slot1.in[16]                  |                |

Figure 2 - Selecting 3G or UHD Mode

#### Port Assignment

Ultriproc processing resources are available on specific even-numbered input or output ports of compatible I/O cards. The following sequence applies when designating Ultriproc and Ultriproc-3DLUT licenses.

- 1. The card is set to input or output mode.
- 2. The card is set to 3G or UHD mode.
- 3. In 3G mode, Ultriproc can be applied to up to eight of the following ports:

When configured for **input** mode:

• Inputs: 2, 4, 6, 8, 10, 12, 14, 16

| <b>R</b> Ultrix - Ultrix x                                                              |                  |                  |                       |                                              |                  |   |                               | - - |
|-----------------------------------------------------------------------------------------|------------------|------------------|-----------------------|----------------------------------------------|------------------|---|-------------------------------|-----|
| Frame: Ultrix                                                                           | Type: Ultrix-NS1 | IP: 192.168.1.31 |                       | <b>A FINE OF Status O Alarms &amp; 0 0 0</b> |                  |   |                               |     |
|                                                                                         |                  |                  |                       |                                              |                  |   | Port License Access: UNLOCKED |     |
| License Keys UltriMix UltriScape UltriSync UltriSRC UltriProc                           |                  |                  | <b>UltriStreamOut</b> |                                              |                  |   |                               |     |
| <b>HDR Licenses:</b>                                                                    | 8                | Used:            |                       | 5                                            | 3D LUT Licenses: | 8 | Used:                         | 3   |
| ID Max Data Rate Assignment HDR Licenses 3D LUT Licenses $\overline{w}$ <sup>4</sup> ID |                  |                  |                       |                                              | Mode             |   | Port                          | 厚   |
| slot1 3G<br><b>Inputs</b>                                                               |                  | n                | lot1.proc1            |                                              | Enable - HDR     |   | slot1.in[2]                   |     |
|                                                                                         |                  |                  | slot1.proc2           |                                              | Enable - 3D LUT  |   | slot1.in[4]                   |     |
|                                                                                         |                  |                  | slot1.proc3           |                                              | Enable - 3D LUT  |   | slot1.in[6]                   |     |
|                                                                                         |                  |                  | slot1.proc4           |                                              | Enable - HDR     |   | slot1.in[8]                   |     |
|                                                                                         |                  |                  | slot1.proc5           |                                              | Enable - HDR     |   | slot1.in[10]                  |     |
|                                                                                         |                  |                  | slot1.proc6           |                                              | Enable - HDR     |   | slot1.in[12]                  |     |
|                                                                                         |                  |                  | slot1.proc7           |                                              | Enable - HDR     |   | slot1.in[14]                  |     |
|                                                                                         |                  |                  | slot1.proc8           |                                              | Enable - 3D LUT  |   | slot1.in[16]                  |     |

Figure 3 - Ultrix HDX-IO Configured in 3G Mode and Input Mode with 5 x Ultriproc and 3 x Ultriproc-3DLUT Licenses Applied

When configured for **output** mode:

• Outputs: 2, 4, 6, 8, 10, 12, 14, 16

| <b>R</b> Ultrix - Ultrix x                                                  |                  |                  |                       |                                                 |                  |   |                               | 三国             |
|-----------------------------------------------------------------------------|------------------|------------------|-----------------------|-------------------------------------------------|------------------|---|-------------------------------|----------------|
| Frame: Ultrix                                                               | Type: Ultrix-NS1 | IP: 192.168.1.31 |                       | <b>A A P H C o Status O</b> Alarms <b>800</b> 0 |                  |   |                               |                |
|                                                                             |                  |                  |                       |                                                 |                  |   | Port License Access: UNLOCKED |                |
| License Keys UltriMix UltriScape UltriSync UltriSRC                         |                  | <b>UltriProc</b> | <b>UltriStreamOut</b> |                                                 |                  |   |                               |                |
| <b>HDR Licenses:</b>                                                        | 8                | Used:            |                       | 4                                               | 3D LUT Licenses: | 8 | Used:                         | $\overline{2}$ |
| ID Max Data Rate Assignment HDR Licenses 3D LUT Licenses $\overline{v}$ (D) |                  |                  |                       |                                                 | Mode             |   | Port                          | 四              |
| 3G<br>slot1<br><b>Dutputs</b>                                               |                  |                  | slot1.proc1           |                                                 | Enable - 3D LUT  |   | slot1.out[2]                  |                |
|                                                                             |                  |                  | slot1.proc2           |                                                 | Enable - HDR     |   | slot1.out[4]                  |                |
|                                                                             |                  |                  | slot1.proc3           |                                                 | Enable - 3D LUT  |   | slot1.out[6]                  |                |
|                                                                             |                  |                  | slot1.proc4           |                                                 | Enable - HDR     |   | slot1.out[8]                  |                |
|                                                                             |                  |                  | slot1.proc5           |                                                 | <b>Disable</b>   |   | slot1.out[10]<br>÷            |                |
|                                                                             |                  |                  | slot1.proc6           |                                                 | Disable          |   | slot1.out[12]                 |                |
|                                                                             |                  |                  | slot1.proc7           |                                                 | Enable - HDR     |   | slot1.out[14]                 |                |
|                                                                             |                  |                  | slot1.proc8           |                                                 | Enable - HDR     |   | slot1.out[16]                 |                |

Figure 4 - Ultrix HDX-IO Configured in 3G Mode and Output Mode with 4 x Ultriproc and 2 x Ultriproc-3DLUT Licenses Applied

4. In UHD mode, Ultriproc can be applied to up to four of the following ports:

When configured for **input** mode:

• Inputs: 2, 6, 10, 14

| <b>R</b> Ultrix - Ultrix x                                    |                  |                  |                       |                |                  |   |                               |                | - - |
|---------------------------------------------------------------|------------------|------------------|-----------------------|----------------|------------------|---|-------------------------------|----------------|-----|
| Frame: Ultrix                                                 | Type: Ultrix-NS1 |                  |                       |                |                  |   |                               |                |     |
|                                                               |                  |                  |                       |                |                  |   | Port License Access: UNLOCKED |                |     |
| License Keys UltriMix UltriScape UltriSync UltriSRC           |                  | <b>UltriProc</b> | <b>UltriStreamOut</b> |                |                  |   |                               |                |     |
| <b>HDR Licenses:</b>                                          | -8               | Used:            |                       | $\overline{2}$ | 3D LUT Licenses: | 8 | Used:                         | $\overline{2}$ |     |
| ID Max Data Rate Assignment HDR Licenses 3D LUT Licenses C 1D |                  |                  |                       |                | Mode             |   | Port                          |                | 同   |
| UHD.<br>slot1<br>Inputs                                       |                  |                  | lot1.proc1            |                | Enable - HDR     |   | dot1.in[2]                    |                |     |
|                                                               |                  |                  | slot1.proc2           |                | Disable          |   | slot1.in[4]                   |                |     |
|                                                               |                  |                  | slot1.proc3           |                | Enable - 3D LUT  |   | slot1.in[6]                   |                |     |
|                                                               |                  |                  | slot1.proc4           |                | Disable          |   | slot1.in[8]                   |                |     |
|                                                               |                  |                  | slot1.proc5           |                | Enable - 3D LUT  |   | slot1.in[10]                  |                |     |
|                                                               |                  |                  | slot1.proc6           |                | Disable          |   | slot1.in[12]                  |                |     |
|                                                               |                  |                  | slot1.proc7           |                | Enable - HDR     |   | slot1.in[14]                  |                |     |
|                                                               |                  |                  | slot1.proc8           |                | Disable          |   | slot1.in[16]                  |                |     |

Figure 5 Ultrix HDX-IO Configured in UHD Mode and Input Mode with 2 x Ultriproc and 2 x Ultriproc-3DLUT Licenses Applied

When configured for output mode:

• Outputs: 2, 6, 10, 14

| <b>R</b> Ultrix - Ultrix x                                                              |                                      |                  |                       |                                                             |                  |   |                               | - 7                       |
|-----------------------------------------------------------------------------------------|--------------------------------------|------------------|-----------------------|-------------------------------------------------------------|------------------|---|-------------------------------|---------------------------|
| Frame: Ultrix                                                                           | IP: 192.168.1.31<br>Type: Ultrix-NS1 |                  |                       | <b>A P C d Status <b>0</b> Alarms <b>8</b> 0 <b>0</b> 0</b> |                  |   |                               |                           |
|                                                                                         |                                      |                  |                       |                                                             |                  |   | Port License Access: UNLOCKED |                           |
| License Keys UltriMix UltriScape UltriSync UltriSRC                                     |                                      | <b>UltriProc</b> | <b>UltriStreamOut</b> |                                                             |                  |   |                               |                           |
| <b>HDR Licenses:</b>                                                                    | 8                                    | Used:            |                       | $\overline{2}$                                              | 3D LUT Licenses: | 8 | Used:                         | $\overline{2}$            |
| ID Max Data Rate Assignment HDR Licenses 3D LUT Licenses $\overline{p}$ <sup>4</sup> ID |                                      |                  |                       |                                                             | Mode             |   | Port                          | $\overline{\mathfrak{m}}$ |
| slot1 UHD<br>Outputs                                                                    |                                      |                  | slot1.proc1           |                                                             | Enable - 3D LUT  |   | slot1.out[2]                  |                           |
|                                                                                         |                                      |                  | slot1.proc2           |                                                             | Disable          |   | slot1.out[4]                  |                           |
|                                                                                         |                                      |                  | slot1.proc3           |                                                             | Enable - 3D LUT  |   | slot1.out[6]                  |                           |
|                                                                                         |                                      |                  | slot1.proc4           |                                                             | Disable          |   | slot1.out[8]                  |                           |
|                                                                                         |                                      |                  | slot1.proc5           |                                                             | Enable - HDR     |   | slot1.out[10]                 |                           |
|                                                                                         |                                      |                  | slot1.proc6           |                                                             | Disable          |   | slot1.out[12]                 |                           |
|                                                                                         |                                      |                  | slot1.proc7           |                                                             | Enable - HDR     |   | slot1.out[14]                 |                           |
|                                                                                         |                                      |                  | slot1.proc8           |                                                             | Disable          |   | slot1.out[16]                 |                           |

Figure 6 - Ultrix HDX-IO Configured in UHD Mode and Output Mode with 2 x Ultriproc and 2 x Ultriproc-3DLUT Licenses Applied

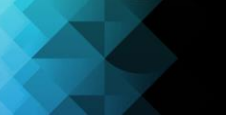

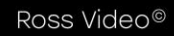

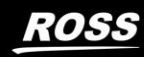